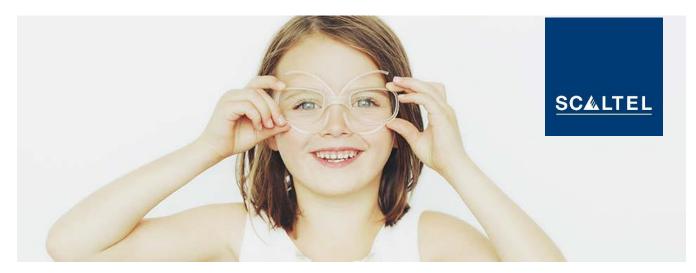

# THE SERVICE DESK OF THE SCALTEL SERVICE CONTROL STATION INSTRUCTIONS AND INFORMATION

## 1. INTRODUCTION

The Service Desk of the service control station offers you a quick overview of your service cases and allows you to easily track them. It may be accessed online so that you may open trouble tickets and service requests and track open requests **at any time**.

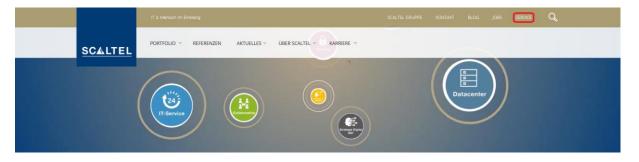

## 2. LOGIN

The login area is on the SCALTEL website (www.scaltel.de). To log on, enter your user name and password. For an optimum connection with your customer portal we recommend to use either the Microsoft Internet Explorer or Mozilla Firefox as browsers.

Before you first access the service desk you must request your access information (login and password) by contacting the SCALTEL salesperson or sending an email to <u>serviceleitstelle@scaltel.de</u>, indicating "SLS-Login" as a reference. You will then receive an email with your personal access information.

| Login    |          |
|----------|----------|
| John Doe | $\times$ |
| Password |          |
|          | ×        |
| LOGIN    |          |

## 3. OVERVIEW AND STRUCTURE OF INCIDENTS AND SERVICE REQUESTS

| Shortcuts ×                           |                         |             |                  |                |                   |               | 6                                                         | T SVEN.BARON@SCA<br>gout < 30 min                                | LTEL.DE     |
|---------------------------------------|-------------------------|-------------|------------------|----------------|-------------------|---------------|-----------------------------------------------------------|------------------------------------------------------------------|-------------|
| <ul> <li>Serviceleitstelle</li> </ul> | 🗇 Incidents 🕂           |             |                  |                |                   |               |                                                           |                                                                  | E 3         |
| Xktuelle Störungen                    |                         |             |                  |                |                   |               |                                                           |                                                                  |             |
| 🐯 Geschlossene Tickets                |                         |             |                  |                |                   |               |                                                           |                                                                  |             |
| RFC                                   |                         | N IN VIEW - | ,                |                |                   |               |                                                           |                                                                  | Ę           |
| Genehmigungen                         | Incidents / Service Req |             |                  |                |                   |               |                                                           | <br>                                                             | Search      |
|                                       |                         |             |                  | ⊰ State        | Wiedervorlage-Typ | Wiedervorlage | Titel                                                     | Contaktdaten                                                     |             |
|                                       |                         |             |                  |                | ~ ~               | Search 🗸      | Search                                                    |                                                                  |             |
|                                       | / Incident              | _           | 1806570          | Classification |                   |               | Kir' Kenahadi dina karif Militia Kalita                   | h. Industrijen, s                                                |             |
|                                       | Incident                |             | 1910120          | Closed         |                   |               | Ingelante menderhandheren<br>Jahren - Orene Beleinikken   | <ul> <li>Bacheril Barris,</li> <li>Software Salary, B</li> </ul> |             |
|                                       | @ Incident              |             | 1902189          | Closed         |                   |               | Revenue Relation                                          | h Delegal Dele Repu                                              |             |
|                                       | Incident                | _           | 1903814          | Closed         |                   |               | It. Accelerate monthly list through any factor Particular | n maintainine, maint                                             |             |
|                                       | @ Incident              | Medium I-   | 1904112          | Closed         |                   |               | Phase MURI (welling) Intel                                | Adverse Dates                                                    |             |
|                                       | @ Incident              | Medium 1-   | 1904713          | Closed         |                   |               | Igenaliste Petrickspalliciste                             | h. Franks (Anarra)                                               | - HOLES     |
|                                       | @ Incident              | Medium 上    | 1906071          | Closed         |                   |               | Mary State of State of State of States                    | <br>and the balance                                              | NOT CHARTER |
|                                       | @ Incident              | Medium 上    | 1906638          | Closed         |                   |               | Confidential International Confidence                     | <br>tion later, ett.                                             | 0406404     |
| Shortcuts                             | eitstelle               | ×           | 📄 Incidents      | +              |                   |               |                                                           |                                                                  |             |
| 🔆 Aktue                               | elle Störunger          | ı           |                  |                |                   |               |                                                           |                                                                  |             |
| 赛 Gescl                               | nlossene Ticl           | kets        |                  |                |                   |               |                                                           |                                                                  |             |
| RFC                                   |                         |             |                  | OPEN           |                   | ~             |                                                           |                                                                  |             |
| 鎻 Gene                                | hmigungen               |             | Incidents / Serv |                |                   |               | _                                                         |                                                                  |             |

- The field in the middle gives an overview of all your company's Incidents and Service Requests.
- The switch (new) serves to start a new ticket.
- The navigation area on the left allows you to switch between Currently Open (Aktuelle Störungen) and already Closed Tickets (Geschlossene Tickets).

# 4. WORKING WITH THE SERVICE DESK

#### Creating a new request

To create a new request, press button New.

| Incident ~                                |                                                                                                    |                                                                                                    |                                                                                                    |
|-------------------------------------------|----------------------------------------------------------------------------------------------------|----------------------------------------------------------------------------------------------------|----------------------------------------------------------------------------------------------------|
| SCALTEL AG (14633, VIP-Customer: No)      | Reporting location:                                                                                                    | DE-87448 Waltenhofen - Buchenberger Str. 18 18 - (SCALTEL AG)                                                                                            | $+$ $\sim$                                                                                                    |
| Mr. Baron Sven, <u>+49(831) 54054-657</u> |                                                                                                    |                                                                                                    |                                                                                                    |
|                                           |                                                                                                    |                                                                                                    |                                                                                                    |
| r                                         |                                                                                                    |                                                                                                    |                                                                                                    |
| CAT-0924: Categories\Cisco (Netze)        |                                                                                                    |                                                                                                    | + ~                                                                                                    |
| Medium ~                                  | Priority:                                                                                                    | Medium                                                                                                    |                                                                                                    |
| Normal                                    | Ihre Incident Numm                                                                                                    |                                                                                                    |                                                                                                    |
|                                           | SCALTEL AG (14633, VIP-Customer: No)<br>Mr. Baron Sven, <u>+49(831) 54054-657</u><br>CAT-0924: Categories\Cisco (Netze)<br>Medium | SCALTEL AG (14633, VIP-Customer: No) Reporting location: Mr. Baron Sven, <u>+49(831) 54054-657</u> CAT-0924: Categories\Cisco (Netze) Medium V Priority: | SCALTEL AG (14633, VIP-Customer: No)     Reporting location:     D E-57448 Waltenhofen - Buchenberger Str. 18 18 - (SCALTEL AG)       Mr. Baron Sven, ±49(831) 54054-657 |

NEW

OPEN

To properly start a request, all fields marked in red have to be filled in:

- Request Type: Incident or Service Request --> Change Work Time Required < 4 hours</p>
- Reporting company, Reporting person, Reporting location
- Title: Meaningful description of the trouble/change
- Category: Selection of manufacturer or technology -->if unsure select only the manufacturer
- Impact, Urgency: Depending on the severity of the trouble you may determine the degree of urgency yourself.

# • Examples of severity and urgency:

| Auswirkun      | Dringlichkei Priorität/ |              | When?                                                                                                    |                                                                                                    |  |  |
|----------------|-------------------------|--------------|----------------------------------------------------------------------------------------------------|----------------------------------------------------------------------------------------------------|--|--|
| g/<br>Severity | t/Urgency               | Priority     | LAN                                                                                                    | WAN                                                                                                    |  |  |
| LOW            | LOW                     | LOW          | Service requests; incidents<br>without any impact                                                                                                    | Service requests, incidents<br>without any impact                                                                                                    |  |  |
| MEDIUM         | MEDIUM                  | MEDIUM       | Service requests that are urgent.<br>Incidents such as redundancy<br>loss, individual users concerned.<br>Tickets that were downgraded for<br>observation from earlier "Very<br>high" or "High". | Service requests that are<br>urgent. Incidents such as<br>redundancy loss; individual<br>applications are concerned that<br>are not permanently used.<br>Tickets that were downgraded<br>for observation from earlier<br>"Very high" or "High". |  |  |
| HIGH           | HIGH                    | HIGH         | Trouble that has an impact on 3 - 50% of the users.                                                                                                    | Trouble concerns highly used<br>applications; sporadic failures<br>one after another                                                                                                    |  |  |
| EXTREME        | IMMEDIATE               | VERY<br>HIGH | More than 50% of the network is<br>down; core components are<br>involved                                                                                                    | No more contact to the outside possible                                                                                                    |  |  |

|   | IPT                               | RIFU                               |
|---|-----------------------------------|------------------------------------|
|   | Service requests; incidents       | Service requests; incidents        |
|   | without any impact                | without any impact                 |
|   | Service requests that are urgent. | Service requests that are          |
|   | Incidents such as redundancy      | urgent. Incidents which            |
|   | loss, 1 to 3 telephones are       | currently do not have a link loss. |
|   | concerned which are infrequently  | Redundancy loss. Tickets that      |
| Ň | used. Tickets that were           | were downgraded for                |
| Ň | downgraded for observation from   | observation from earlier "Very     |
| • | earlier "Very high" or "High".    | high" or "High"                    |
|   | Issue concerns 3 to 50% of the    | Loss of management access;         |
|   | telephones                        | sporadic failures one after        |
|   | telepilolles                      | another                            |
|   | No telephony available            | Link down                          |

# • Creating a new ticket - (Description):

Enter the Description of the incident or the Change request here.

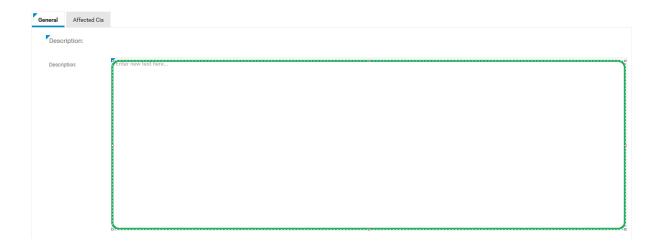

## Processing service cases

The processing mode gives you a number of tabs that inform you and that you may edit. The tab **General** contains descriptions of the tickets and possible solution paths. **KI**s are configuration items and show all components that are being serviced. With them, you may indicate which components are involved in the trouble. Under the tab **Emails** all emails are filed. The tab **Attachments** lists all attached files. The tab **Comments** contains the individual work steps of the service technicians.

#### Managing tickets - Tab (General)

- Shows a previously opened ticket
- The description may not be changed any more
- Information is exchanged under tab Comments

| gation <                    |                     |                                                                                                    |  |  |  |
|-----------------------------|---------------------|----------------------------------------------------------------------------------------------------|--|--|--|
| Overview<br>Description/Sol | Number:             | I-191                                                                                                    |  |  |  |
|                             | Your Ticketnumber:  |                                                                                                    |  |  |  |
|                             | Reporting Person:   | Mr. Presch Robert, edited to 40000000                                                                                                    |  |  |  |
|                             | Reporting location: | III: III-WEIWAINANANANANANANANANANANANANANANANANANA                                                                                             |  |  |  |
|                             | Title:              | Berechtigungen fehlen NAV - Projekt Kalkulation                                                                                                 |  |  |  |
|                             | Source:             | Email                                                                                                    |  |  |  |
|                             | Urgency:            | Normal                                                                                                    |  |  |  |
|                             | Priority:           | Medium                                                                                                    |  |  |  |
|                             | Resubmission Date:  |                                                                                                    |  |  |  |
| (                           | General CIs Cus     | stomer Survey Emails Attachments Comments                                                                                                    |  |  |  |
|                             | Category:           | CAT-1003: Categories\DynamicsNAV - Objekt- & Projektverwaltung                                                                                  |  |  |  |
|                             | Description/Solutio | n:                                                                                                    |  |  |  |
|                             | Description:        | Key (Law Density) ( Say/Joar Namer') Ja ( Neis<br>Handard: Staffed All / Staffanger/Goeld ( 1998) Systems (Goeld<br>Plant<br>Vergeben/Handensty |  |  |  |

## Managing tickets - Tab "Attachments"

Here you may attach files of all kinds (hand sketches, PDFs, sniffer logs, logs, configurations, plans etc.)

| General | Cls      | Customer S  | Survey Emails | Attachments | Comments    |      |       |     |         |        |                    |
|---------|----------|-------------|---------------|-------------|-------------|------|-------|-----|---------|--------|--------------------|
| Maxir   | num file | size: 4 MBy | tes           |             |             |      |       |     |         |        |                    |
| Attach  | ments:   |             | Name          |             | Description | Туре | si Si | ize | Created |        | Last Change        |
|         |          |             |               |             |             |      |       | 0   |         |        |                    |
|         |          |             |               |             |             |      |       |     | ADD     | DELETE | MODIFY DESCRIPTION |
|         |          |             |               |             |             |      |       | 0   |         |        |                    |

#### Managing tickets - Tab Comments

- Here the Scaltel staff enter all current comments during ticket processing.
- Customers may also enter comments here.
- Sorting is done from the top to the bottom, from old to new.

| General | Cls Cust | omer Survey E                                                                                                    | Emails Attachments                                                                                                    | ts Comments                                                                                                    |
|---------|----------|----------------------------------------------------------------------------------------------------|----------------------------------------------------------------------------------------------------|----------------------------------------------------------------------------------------------------|
| Comment | S:       | - Servicenummer<br>> Kein Support<br>=> Rainer inform<br>[04.07.2019 08:<br>Er hat nochmal<br>Der Akku sei aud<br>[05.07.2019 11:<br>Hallo Rainer, | t mehr<br>niert über weiteres Vorge<br>:38:11 - Sinan Güzel - In p<br>angerufen und gefragt, ol<br>ich schon aufgebläht.<br>:05:09 - \$email\$ - In prog | gehen (Rechneraustausch) und nachgefragt bzgl. Dringlichkeit.<br>n progress]:<br>ob jemand bei Ihm oben seinen Laptop aufschrauben kann. |
|         |          |                                                                                                    | ausch wird geprüft, ob die<br>unten auf das Mainboard/                                                                                                   | die Tastaturprobleme dadurch behoben sind.<br>rd/Tastatur drückt)                                                                        |
|         |          | Danke und Gruß<br>Timo                                                                                                    | ŝ                                                                                                    |                                                                                                    |

#### Sending emails

Emails are sent automatically if:

- you open an incident ticket or service inquiry
- the status of the ticket changes (e.g. "Waiting for customer")
- if the resubmission date has been exceeded

In addition, reminder emails are sent if the inquiry was closed and an evaluation is still outstanding or the order is to be closed.

#### Ticket statuses

| Number:             | I-1804763                                                |        |                    |                                      |
|---------------------|----------------------------------------------------------|--------|--------------------|--------------------------------------|
| Your Ticketnumber:  |                                                          |        |                    |                                      |
| Reporting Person:   | Mr. Gomer Alexander, <u>+49(6134) 5078942</u>            |        |                    |                                      |
| Reporting location: | DE-55252 Mainz-Kastel - Anna-Birle-Str. 2 - (SCALTEL AG) |        | Reporting company: | SCALTEL AG (14633, VIP-Customer: No) |
| Title:              | Wissenstransfer Collaboration (Basic) - C4B              |        |                    |                                      |
| Source:             | Call                                                     | $\sim$ | State:             | Waiting                              |
| Urgency:            | Normal                                                   |        | Impact:            | Medium                               |
| Priority:           | Medium                                                   |        | Request Type:      | Service Request                      |
| Resubmission Date:  | 31.07.2019                                               |        | WV-Тур:            | Termin                               |

- **Neu** (New): Has been newly opened.
- In Bearbeitung (Processing): Is currently being processed.
- Wartend (Waiting): Depending on the resubmission type, waiting until previously determined resubmission date is reached.
- Review Incident Manager: The current ticket was closed by the technician, a second instance checks it for completeness of organisational items.
- Review Kunde (Review customer): The ticket has been released for evaluation and closure of ticket.

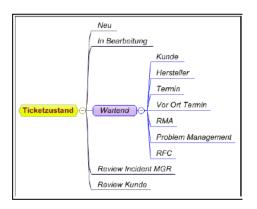

#### Ticket closure and customer survey

Status: Abgeschlossen (Closed) Abgeschlossen (Closed) Reopened Review Kunde (Review customer)

Kundenbefragung (Customer survey)

Hinweise (Notes)

You may reset the status of this case to "reopened" at any time. Otherwise, we ask you to set its status to "Closed".

To open an new case (ticket) at the service control station of Scaltel AG, we ask you to answer the following three questions for a quality survey.

If the rating "inadequate" (5) was awarded, we ask you to give us a short statement so as to enable the service control station to quickly remedy these deficiencies.

You are also welcome to enter any suggestions or wishes to improve the system of the Scaltel AG service control station.

Fragenkatalog (Questionnaire)

Question 1: How was the performance in terms of timely processing?Rating question 1:very good (1)

Question 2: How do you rate the responsiveness of our service control station?Rating question 2:good (2)

Question 3: How do you rate the competence of the staff of our service control station? (Were you satisfied with the information content?) Rating question 3: good (2)

Comments:

|                     |                       | <b>-</b>           |                         |                |
|---------------------|-----------------------|--------------------|-------------------------|----------------|
| Ticket closure is o | done by the customer. | To close a service | e case, it is necessary | to evaluate it |

- Ticket closure is done by the customer. To close a service case, it is necessary to evaluate it. Go to the field "Status" and set the service case to "closed". After that, please answer the questions in the questionnaire. It is also possible to give a comment. If you do not close the service case, it will be closed automatically after two weeks and remain unevaluated.
- The evaluation of a service case is especially important because it serves to continuously improve and update our service control station. For every "inadequate" (5) rating, a separate process is initiated, as such a rating is interpreted as an indirect complaint. The Improvement Management will take the matter up and look at the cause of the complaint. If necessary, the customer will subsequently be contacted again.

# 5. RFC (REQUEST FOR CHANGE)

|   | ▲ RFC          |       |                  |            |                           |           |                   |
|---|----------------|-------|------------------|------------|---------------------------|-----------|-------------------|
| Î |                | D Öff | inen 🔲 Ansicht 🔻 |            |                           |           |                   |
|   | Genehmigungen  |       | 0 Ordner         | Nummer     | Titel                     | Zustand   | Verantwortlich    |
|   | Genenningungen |       | Genehmigung      | AVP-120657 | Änderung der Kategorie    | Genehmigt | Superuser         |
|   |                |       | Genehmigung      | AVP-120723 | OT - Zugang f. Pre-/Sales | Genehmigt | Sebastian Weihele |
|   |                |       |                  |            |                           |           | •                 |

- The Service Control Station takes over request for changes, so-called service Inquiries, that cover a total of > 4 hours.
- They are processed in a separate process.
- Before changes are made in your network, they have to be planned carefully and approved by you.
- Approval of these changes is also given on the Web Portal.

#### AVP-110380 Nummer (number): Genehmiger Customer: (Approved by): Titel (Title): Performance issues with new IP range RFC-110378: Performance issues with Zugeordneter RFC (Allocated new IP RFC): Priorität Medium Status: Genehmigung (Priority): ausstehend (Waiting for approval) Verantwortlich Genehmigt (Approved) (Responsible): Genehmigung ausstehend (Waiting for approval) Nicht genehmigt (Approval denied)

RFC overview - change approval

- Approval may be achieved by changing the status.
- RFCs which do not get an approval should be commented on.

#### 6. DEFINITION OF TERMS

| Incident:          | Term from the ITIL world, describes trouble or a case or ticket                                                                                |
|--------------------|----------------------------------------------------------------------------------------------------|
| Kls:               | Term from the ITIL world, corresponds with components                                                                                          |
| Service inquiries: | Also "service requests" or "changes"; plannable changes with a total time expenditure of 4 hours, which are mostly realised by remote calling. |

#### 7. BENEFITS OF USING THE WEB PORTAL

- Fast processing because the ticket is, after being accepted, immediately assigned to the technology owner.
- Direct insight into the ticket course (Action plans, Comments, Solutions, Responsibilities)
- Total overview over all open and closed tickets
- Option to attach Important Documents
- Inserting/viewing non-deletable Documents
- Direct influence on SLAs (Contractual Agreements)
- A fixed escalation process is stored